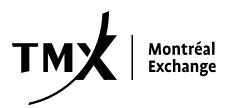

| Trading – Interest Rate Derivatives    |              | Back-office – Options |
|----------------------------------------|--------------|-----------------------|
| Trading – Equity and Index Derivatives |              | Technology            |
| Back-office – Futures                  | $ \boxtimes$ | Regulation            |
|                                        |              | MCeX                  |

CIRCULAR March 25, 2011

## LARGE DERIVATIVE INSTRUMENTS OPEN POSITIONS REPORTING TOOL PROJECT (LOPR TOOL)

## NEW WEB LINK FOR LOPR

Bourse de Montréal Inc. (the Bourse) wishes to inform approved participants that a LOPR section has been added to the Regulatory Division website. In this new section you will find all pertinent information regarding the LOPR project, including all circulars, notices and technical documents that have been released to date. The website will be updated on a regular basis in order to add any new information released by the Bourse. Approved participants are therefore encouraged to regularly consult this website to keep abreast of new developments.

All of the relevant information regarding the LOPR project can be found at the following web addresses:

http://reg.m-x.ca/en/lopr/ - English version

http://reg.m-x.ca/fr/lopr/ - French version

For assistance on the LOPR project, please send your questions to the following email address: <a href="mailto:lopr@m-x.ca">lopr@m-x.ca</a>.

Jacques Tanguay Vice-President, Regulatory Division

Circular no.: 051-2011